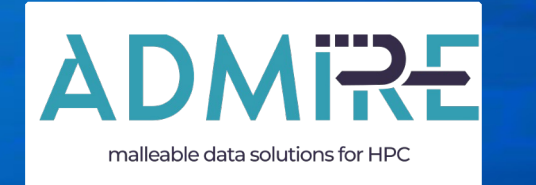

**Adaptive multi-tier intelligent data manager for Exascale**

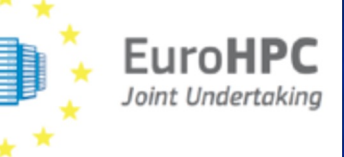

# **ADMIRE interface for malleability**

Universidad Carlos III de Madrid

December 12th 2023

Grant Agreement number: 956748 — ADMIRE — H2020-JTI-EuroHPC-2019-1

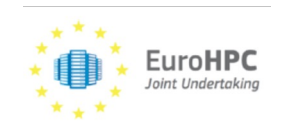

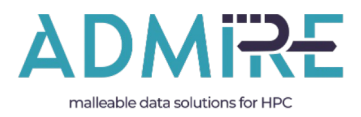

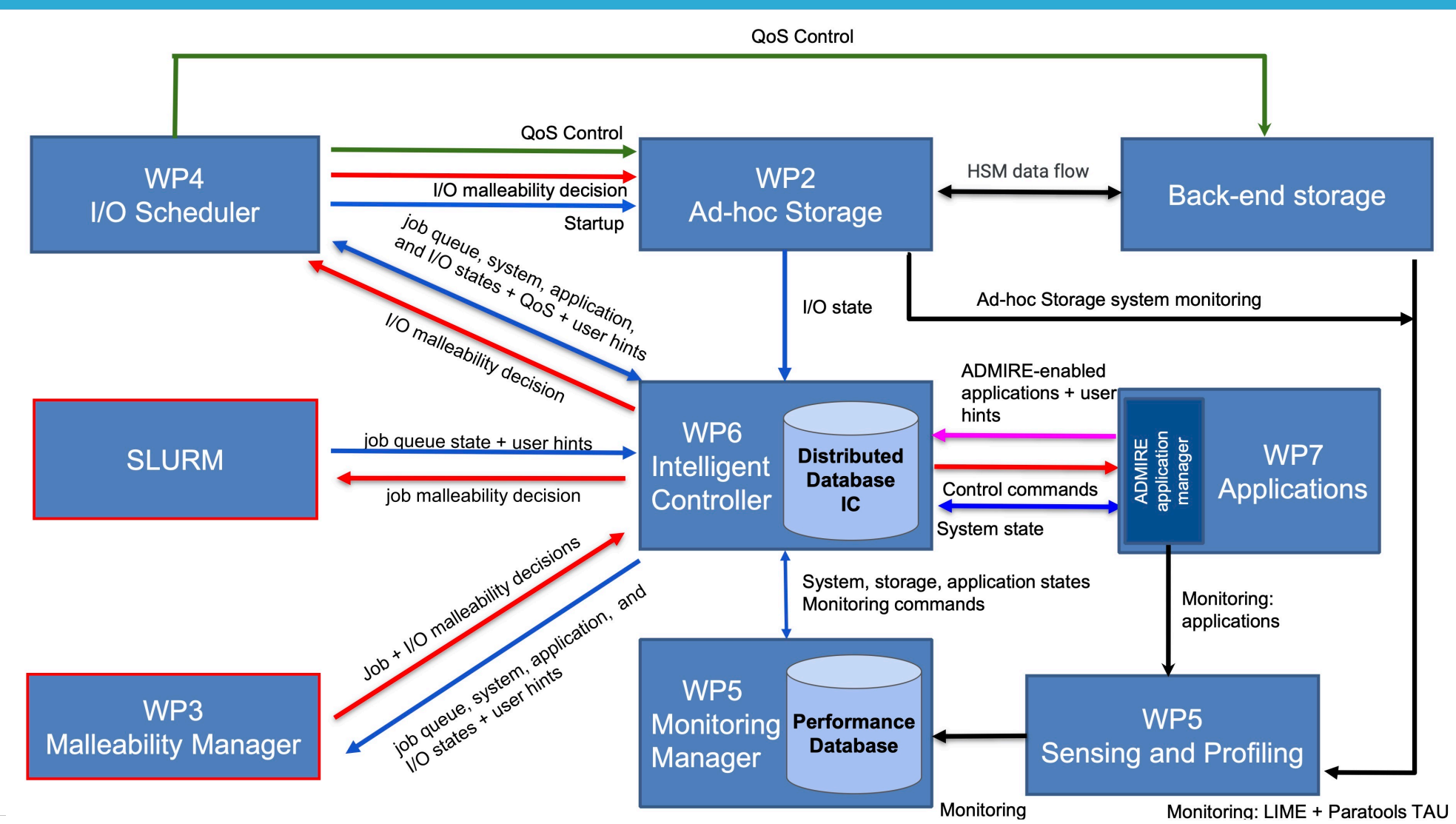

#### **EuroHPC** Joint Undertaking

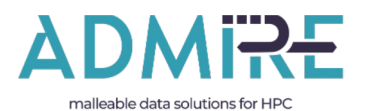

#### **DMRE** Application malleability

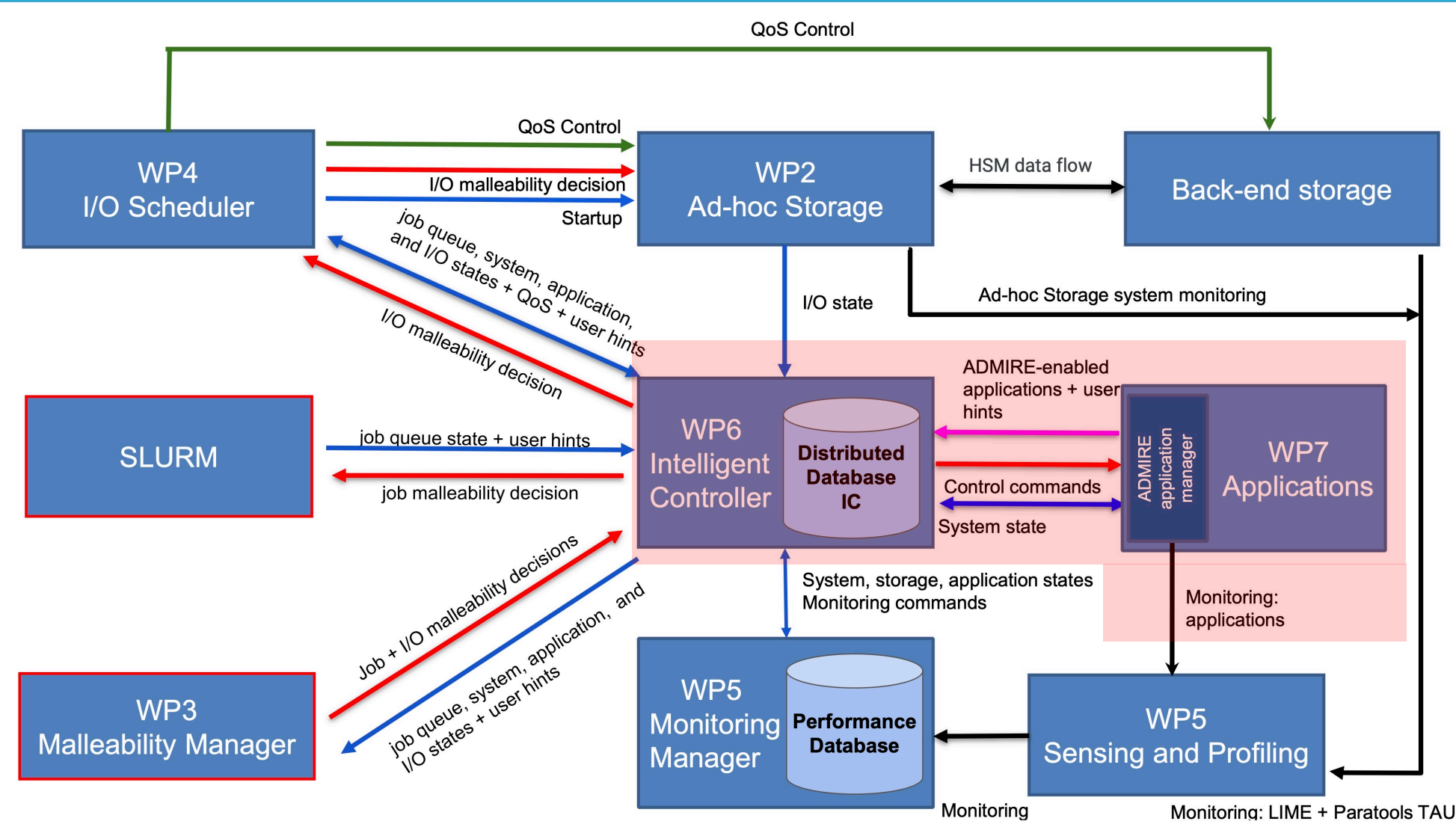

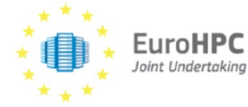

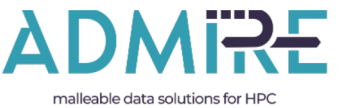

### **ADMIRE application manager**

- FlexMPI extension to Fortran
- New interface aligned with ADMIRE project
- New communication library: libicc
	- Connection with the Intelligent Controller
	- Connection with Slurm
- New spawn / shrink operations
- Integration with applications
	- WaComm++
	- Nek5000
	- Numerical kernels
	- Epigraph

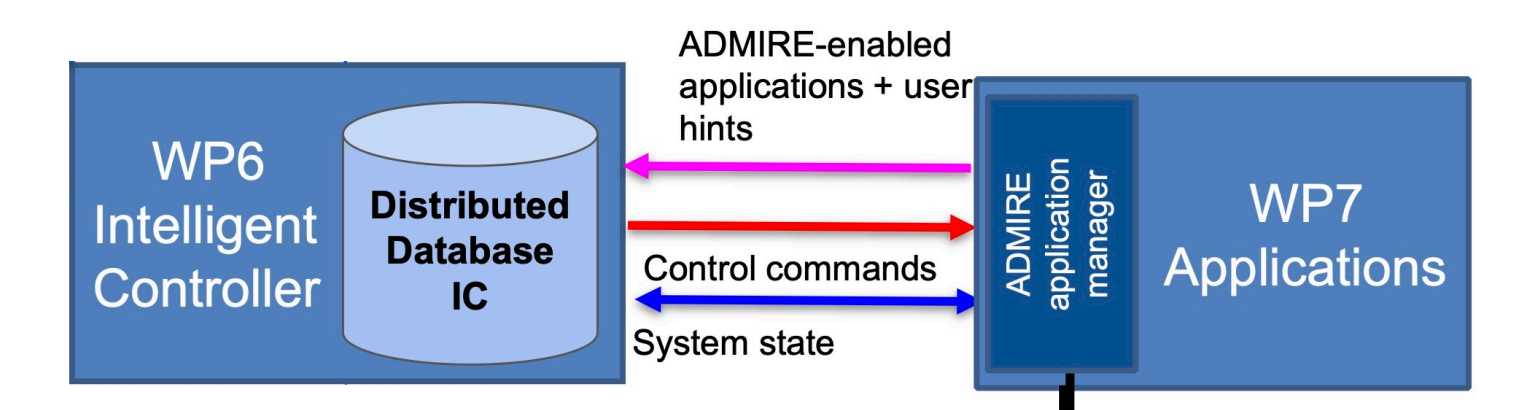

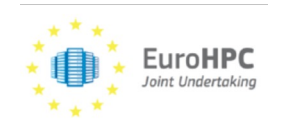

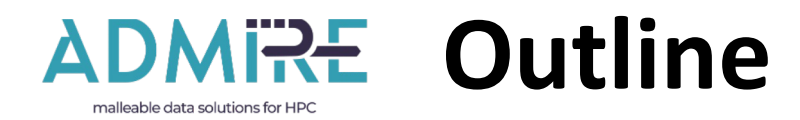

- Use of malleable functionality
- Global malleable communicator
- Malleability region
- Monitoring service
- Attributes
	- Register/update key-values
	- Get value size and value
	- Example of attributes

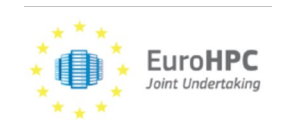

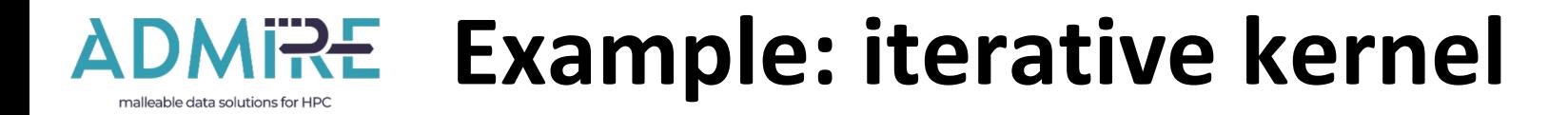

```
int main(int argc, char *argv[]){
  …
 MPI Init(&argc, &argv);
 MPI Comm_rank(MPI_COMM_WORLD, &world_rank);
 MPI Comm_size(MPI_COMM_WORLD, &world_size);
  …
  …
  …
  while (it \langle itmax) {
    …
    …
    …
    …
    …
    …
    …
    …
    MPI Reduce(..., MPI COMM WORLD);
  }
MPI Finalize();
}
                  Iterative section
               Initialization section
```
**EuroHPC** 

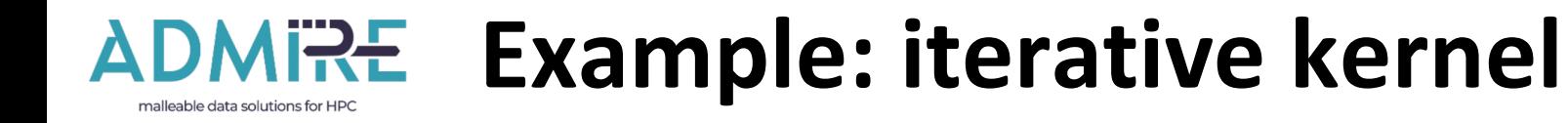

```
#include <empi.h>
int main(int argc, char *argv[]){
                                                                  int main(int argc, char *argv[]){
  …
                                                                     …
  MPI Init(&argc, &argv);
                                                                    MPI Init(&argc, &argv);
  MPI Comm_rank(MPI_COMM_WORLD, &world_rank);
                                                                    MPI Comm_rank(ADM_COMM_WORLD, &world_rank);
  MPI Comm_size(MPI_COMM_WORLD, &world_size);
                                                                    MPI Comm_size(ADM_COMM_WORLD, &world_size);
  …
                                                                     …
               Initialization sectionADM_GetSysAttributes (...)
  …
  …
                                                                     …
  while (it \langle itmax) {
                                                                     while (it \langle itmax) {
                                                                       …
    …
                                                                       ADM_MalleableRegion (ADM_START);
    …
                                                                       ADM MonitoringService (ADM START);
    …
                                                                      // Iterative section
    …
                                                                       ADM MonitoringService (ADM STOP);
                  Iterative section
    …
                                                                       status = ADM MalleableRegion (ADM STOP);
    …
                                                                       if (status == ADM REMOVED) break;
    …
                                                                       … 
    …
    MPI Reduce(..., MPI COMM WORLD);
                                                                      MPI Reduce(..., ADM COMM WORLD);
  }
                                                                     }
MPI Finalize();
                                                                  MPI Finalize();
}
                                                                   }
           EuroHPC
                                                                                                             7
```
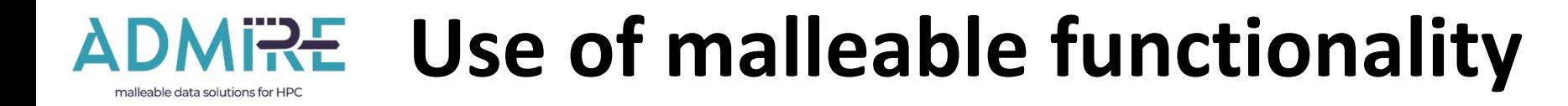

- Including malleable header/module:
	- **C:** #include <empi.h>
	- **F:** use admire\_wrapper
- Wrapped MPI basic functions:
	- MPI Init: needed to activate malleability features.
		- **C:** MPI\_Init(argc,argv);
		- **F:** call FMPI\_Init(ierror)
	- MPI Finalize: needed to deactivate malleability features.
		- **C:** MPI\_Finalize();
		- **F:** call FMPI\_Finalize(ierror)

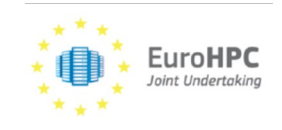

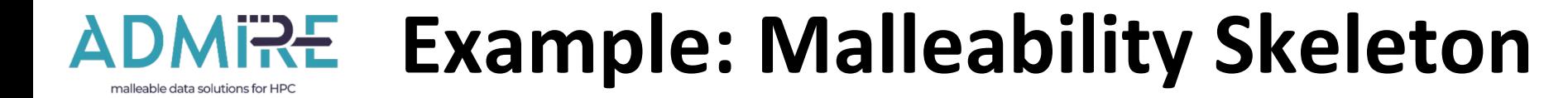

**EuroHPC** 

```
#include <empi.h>
int main(int argc, char *argv[]){
  …
  MPI Init(&argc, &argv);
  MPI Comm_rank(ADM_COMM_WORLD, &world_rank);
 MPI Comm_size(ADM_COMM_WORLD, &world_size);
  …
  ADM GetSysAttributes ("ADM GLOBAL ITERATION", (void *) &it, sizeof(int));
  …
  while (it \langle itmax) {
    …
    ADM_MalleableRegion (ADM_START);
   ADM MonitoringService (ADM START);
    // Iterative section
    ADM MonitoringService (ADM STOP);
    status = ADM MalleableRegion (ADM STOP);
    if (status == ADM REMOVED) break;
    … 
    MPI Reduce(..., MPI COMM WORLD);
  }
MPI Finalize();
}
```
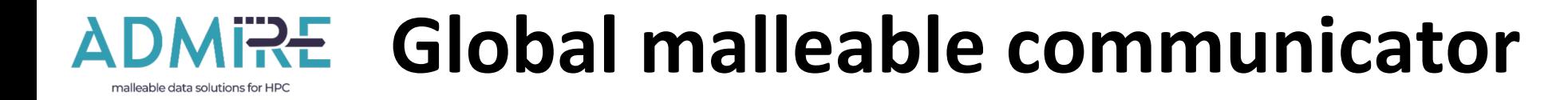

- Admire Global Communicator:
	- **C:** ADM\_COMM\_WORLD
	- **F:** call ADM\_GetComm(ADM\_COMM\_WORLD)
- Behaviour:
	- The Admire communicator includes all malleable processes that are active at that moment.
		- Behaves like the MPI\_COMM\_WORLD but for malleable applications
	- The ADM\_COMM\_WORLD can be updated after exiting a malleable region.
		- In Fortran this update must be explicit by executing: call ADM\_GetComm(ADM\_COMM\_WORLD)

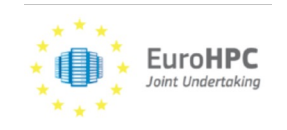

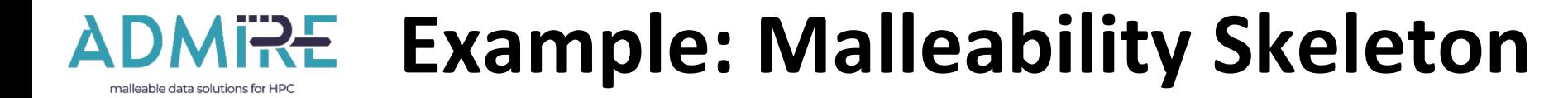

```
#include <empi.h>
int main(int argc, char *argv[]){
  …
  MPI Init(&argc, &argv);
 MPI Comm rank (ADM COMM_WORLD, &world_rank);
  MPI Comm_size(ADM_COMM_WORLD, &world_size);
  …
  ADM GetSysAttributes ("ADM GLOBAL ITERATION", (void *) &it, sizeof(int));
  …
  while (it \langle itmax) {
    …
    ADM_MalleableRegion (ADM_START);
    ADM MonitoringService (ADM START);
    // Iterative section
    ADM MonitoringService (ADM STOP);
    status = ADM MalleableRegion (ADM STOP);
    if (status == ADM REMOVED) break;
    … 
    MPI Reduce(..., ADM COMM WORLD);
  }
MPI Finalize();
}EuroHPC
```
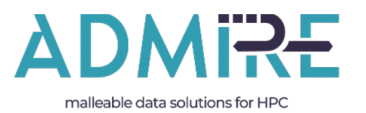

#### **MRE** Malleability region

- Starts:
	- **C:** ADM\_MalleableRegion(ADM\_SERVICE\_START);
	- **F:** call ADM\_MalleableRegion(ADM\_SERVICE\_START, status);
- Ends:
	- **C:** status = ADM\_MalleableRegion(ADM\_SERVICE\_STOP);
	- **F:** call ADM\_MalleableRegion(ADM\_SERVICE\_STOP, status);
- Behaviour:
	- Defines the malleability region.
	- At the start of the region hints are sent to the IC and (if necessary) resources are allocated.
	- At the end, (if resources are ready) processes are spawned or removed.
		- Status ==  $\text{ADM}$   $\text{ACTIVE}$  => process remains active.
		- Status == ADM\_REMOVED => process is removed and must end.
	- Registers the Nº of malleability regions executed (ADM\_GLOBAL\_ITERATION)

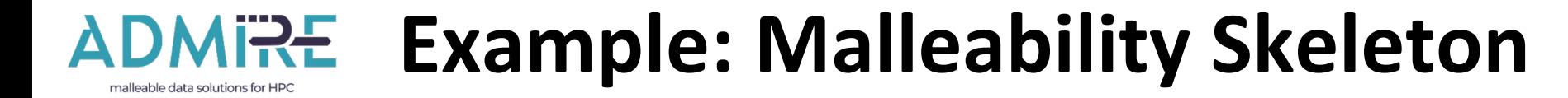

```
#include <empi.h>
int main(int argc, char *argv[]){
  …
  MPI Init(&argc, &argv);
  MPI Comm_rank(ADM_COMM_WORLD, &world_rank);
  MPI Comm_size(ADM_COMM_WORLD, &world_size);
  …
  ADM GetSysAttributes ("ADM GLOBAL ITERATION", (void *) &it, sizeof(int));
  …
  while (it \langle itmax) {
    …
    ADM_MalleableRegion (ADM_START);
    ADM MonitoringService (ADM START);
    // Iterative section
    ADM MonitoringService (ADM STOP);
    status = ADM MalleableRegion (ADM STOP);
    if (status == ADM REMOVED) break;
    … 
    MPI Reduce(..., ADM COMM WORLD);
  }
MPI Finalize();
}EuroHPC
```
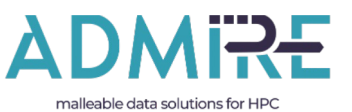

#### **Monitoring service**

- Activate:
	- **C:** ADM\_MonitoringService(ADM\_SERVICE\_START);
	- **F:** call ADM\_MonitoringService(ADM\_SERVICE\_START)
- Deactivate:
	- **C:** ADM\_MonitoringService(ADM\_SERVICE\_STOP);
	- **F:** call ADM\_MonitoringService(ADM\_SERVICE\_STOP)
- Behaviour:
	- Activate/deactivate the monitoring services for malleability regions.
	- The monitoring happens only within a malleable region.

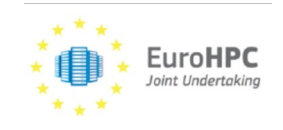

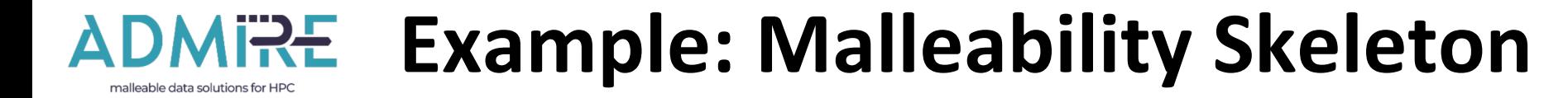

```
#include <empi.h>
int main(int argc, char *argv[]){
  …
  MPI Init(&argc, &argv);
  MPI Comm_rank(ADM_COMM_WORLD, &world_rank);
  MPI Comm_size(ADM_COMM_WORLD, &world_size);
  …
  ADM GetSysAttributes ("ADM GLOBAL ITERATION", (void *) &it, sizeof(int));
  …
  while (it \langle itmax) {
    …
    ADM MalleableRegion (ADM START);
    ADM MonitoringService (ADM START);
    // Iterative section
    ADM MonitoringService (ADM STOP);
    status = ADM MalleableRegion (ADM STOP);
    if (status == ADM REMOVED) break;
    … 
    MPI_Reduce(..., ADM_COMM_WORLD);
  }
MPI Finalize();
}EuroHPC
```
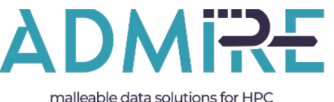

### **Attributes: Register/update for simple data**

#### • Register/update integers:

- **C:** ADM\_RegisterSysAttributesInt("KEY", &intValue);
- **F:** call ADM\_RegisterSysAttributesInt("KEY", intValue)
- Register/update doubles:
	- **C:** ADM\_RegisterSysAttributesDouble("KEY", &realValue);
	- **F:** call ADM\_RegisterSysAttributesDouble("KEY",

realValue)

- Behaviour:
	- For first time, the new key is register with a copy of the value.
	- If Key already exist:
		- If Value == NULL, key is removed.
		- Else, previous value is replaced by the new one.

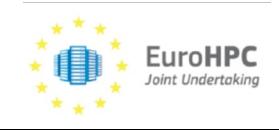

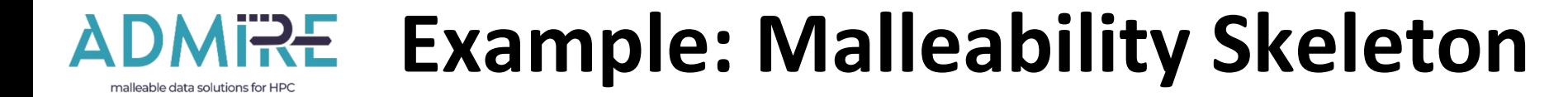

```
#include <empi.h>
int main(int argc, char *argv[]){
  …
  MPI Init(&argc, &argv);
  MPI Comm_rank(ADM_COMM_WORLD, &world_rank);
  MPI Comm_size(ADM_COMM_WORLD, &world_size);
  …
  ADM GetSysAttributes ("ADM GLOBAL ITERATION", (void *) &it, sizeof(int));
  …
  while (it \langle itmax) {
    …
    ADM_MalleableRegion (ADM_START);
    ADM MonitoringService (ADM START);
    // Iterative section
    ADM MonitoringService (ADM STOP);
    status = ADM MalleableRegion (ADM STOP);
    if (status == ADM REMOVED) break;
    … 
    MPI Reduce(..., ADM COMM WORLD);
  }
MPI Finalize();
}EuroHPC
```
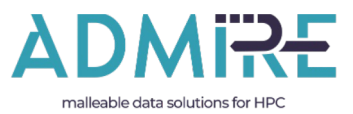

## **Attributes: Register/update for arrays**

- Register/update for Integer Arrays:
	- C: ADM RegisterSysAttributesIntArr("KEY", intArray, size);
	- **F:** call ADM\_RegisterSysAttributesIntArr("KEY", intArray, size)
- Register/update for Double Arrays:
	- **C:** ADM\_RegisterSysAttributesDoubleArr("KEY", realArray,
	- **F:** call ADM\_RegisterSysAttributesDoubleArr("KEY",
		- realArray, size)

size);

- Behaviour:
	- For first time, the new key is register with a copy of the value.
	- If Key already exist:
		- If Value == NULL, key is removed.
		- Else, previous value is replaced by the new one.

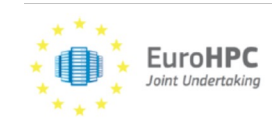

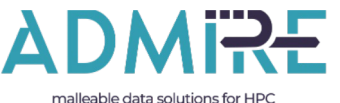

#### **Attributes: Register/update for strings**

- Register/update for String:
	- **C:** ADM\_RegisterSysAttributesStr("KEY", string, size);
	- **F:** call ADM\_RegisterSysAttributesStr("KEY", string, size)
- Behaviour:
	- For first time, the new key is register with a copy of the value.
	- If Key already exist:
		- If Value == NULL, key is removed.
		- Else, previous value is replaced by the new one.

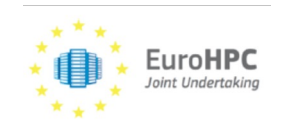

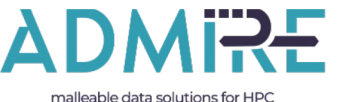

#### **Attributes: Get value for simple data**

#### • Get value for Integer:

- **C:** ADM\_GetSysAttributesInt("KEY", &intValue);
- **F:** call ADM\_GetSysAttributesInt("KEY", intValue)
- Get value for Double:
	- **C:** ADM\_GetSysAttributesDouble("KEY", &realValue);
	- **F:** call ADM\_GetSysAttributesDouble("KEY", realValue)
- Behaviour:
	- Return the value stored within the selected key
	- Value variable must be already created.
	- Memory must be pre-allocated by the caller.

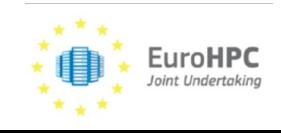

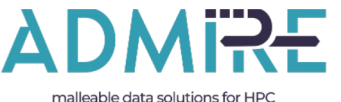

#### **Attributes: Get value for arrays**

- Get value for Integer Arrays:
	- C: ADM RegisterSysAttributesIntArr("KEY", intArray, size);
	- **F:** call ADM\_RegisterSysAttributesIntArr("KEY", intArray, size)
- Get value for Double Arrays:
	- **C:** ADM\_RegisterSysAttributesDoubleArr("KEY", realArray,

size);

- **F:** call ADM\_RegisterSysAttributesDoubleArr("KEY",
	- realArray, size)

- Behaviour:
	- Return the value stored within the selected key
	- Value variable must be previously booked already.
	- Enough memory must be pre-allocated by the caller.

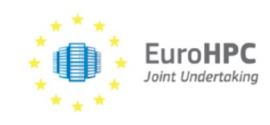

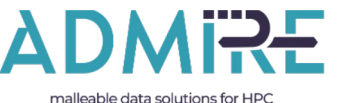

#### **Attributes: Get value for strings**

- Get value for String:
	- **C:** ADM\_GetSysAttributesStr("KEY", string, size);
	- **F:** call ADM\_GetSysAttributesStr("KEY", string, size)
- Behaviour:
	- Return the value stored within the selected key
	- Value variable must be previously booked already.
	- Enough memory must be pre-allocated by the caller.

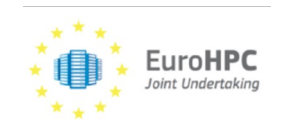

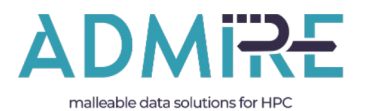

#### **Attributes: Examples**

- Key: ADM\_GLOBAL\_ITERATION -> Integer
	- Sets the current iteration/malleability region that is being executed in all processes. It must be updated by the process.
- Key: ADM\_GLOBAL\_MAX\_ITERATION -> Integer
	- Sets the maximum number of iteration/malleability region to execute for monitoring and scheduling purposes. It must be updated by the process.
- Key: ADM\_GLOBAL\_PROCESS\_TYPE -> Integer
	- Returns whether the process has been created from the start (ADM\_NATIVE) or it just has been created dynamically afterwards (ADM\_SPAWNED).

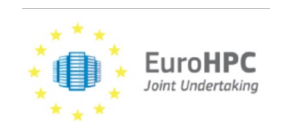

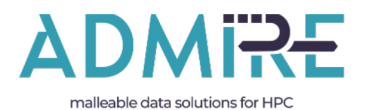

#### **Attributes: Examples**

- Key: ADM\_GLOBAL\_HINT\_NUM\_PROCESS -> Integer
	- Stores a hint for the next malleability region indicating the number of processes to spawn/remove.
- Key: ADM\_GLOBAL\_HINT\_EXCL\_NODES -> Integer
	- Stores a boolean hint for the next malleability region indicating whether nodes can run exclusively one single process (or not).

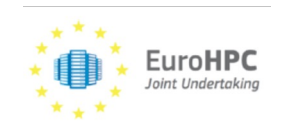

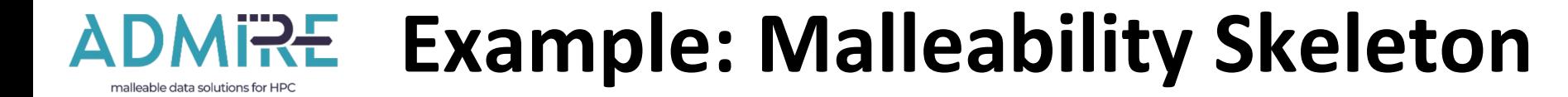

```
int main(int argc, char *argv[]){
  …
  MPI Init(&argc, &argv);
  MPI Comm_rank(ADM_COMM_WORLD, &world_rank);
  MPI Comm_size(ADM_COMM_WORLD, &world_size);
  …
  ADM GetSysAttributes ("ADM GLOBAL ITERATION", (void *) &it, sizeof(int));
  …
  while (it \langle itmax) {
    …
    ADM MalleableRegion (ADM START);
    ADM_MonitoringService (ADM_START);
    …
    ADM MonitoringService (ADM STOP);
    status = ADM MalleableRegion (ADM STOP);
    if (status == ADM REMOVED) break;
    MPI Comm_rank(ADM_COMM_WORLD, &world_rank);
    MPI Comm_size(ADM_COMM_WORLD, &world_size);
  }
MPI Finalize();
}
```
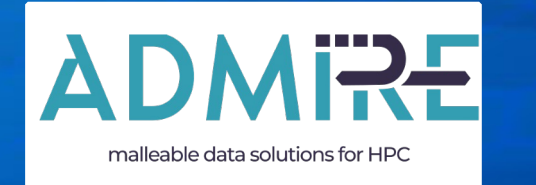

**Adaptive multi-tier intelligent data manager for Exascale**

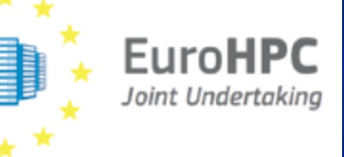

# **ADMIRE interface for malleability**

Universidad Carlos III de Madrid

December 12th 2023

Grant Agreement number: 956748 — ADMIRE — H2020-JTI-EuroHPC-2019-1

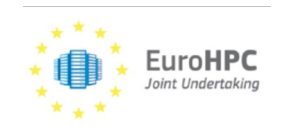